# Rewrite Fractions with Common Denominators

**I Can** rewrite a pair of fractions so that they have a **common denominator.**

### **World UNLOCK the Problem** Real

Sarah planted two 1-acre gardens. One had three sections of flowers and the other had 4 sections of flowers. She plans to divide both gardens into more sections so that they have the same number of equal-sized sections. How many sections will each garden have?

You can use a **common denominator** or a common multiple of two or more denominators to write fractions that name the same part of a whole.

## **One Way Multiply the denominators.**

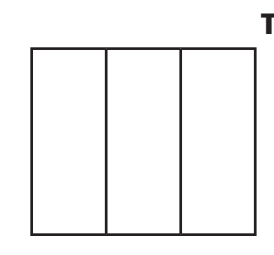

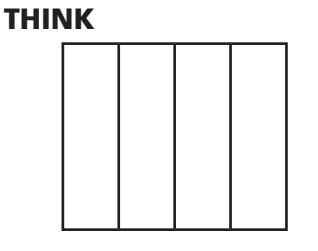

Think: Divide each  $\frac{1}{2}$  into fourths and divide each  $\frac{1}{4}$  into thirds. Each of the wholes will be divided into the same-sized parts, twelfths.

So, both gardens will have \_ sections.

### Another Way **Use a list.**

MTR **Engage in discussions on**  Explain what a common denominator of two fractions represents. 4.1 **mathematical thinking.** Math **Talk** • Make a list of the first eight nonzero multiples of 3 and 4. Multiples of 3: 3, 6, 9, \_, \_, \_, \_, \_ Multiples of 4: 4, 8, \_, \_, \_, \_, \_, \_ • Circle the common multiples. • Use one of the common multiples as a common denominator to write equivalent fractions for  $\frac{1}{3}$  and  $\frac{1}{4}$ .  $\frac{1}{3}$  $\frac{1}{4}$  = So, both gardens can have or sections.

**CHAPTER 8**

#### Florida's B.E.S.T.

● **Fractions** 5.FR.2.1 ● **Mathematical Thinking & Reasoning**

MTR.1.1, MTR.2.1, MTR.3.1, MTR.4.1, MTR.5.1, MTR.6.1, MTR.7.1

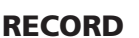

• Multiply the denominators to find a common denominator.

A common denominator of  $\frac{1}{3}$  and  $\frac{1}{4}$  is .  $\frac{1}{3}$ .

• Write  $\frac{1}{3}$  and  $\frac{1}{4}$  as equivalent fractions using the common denominator.

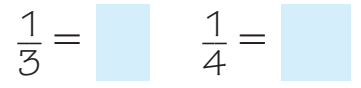

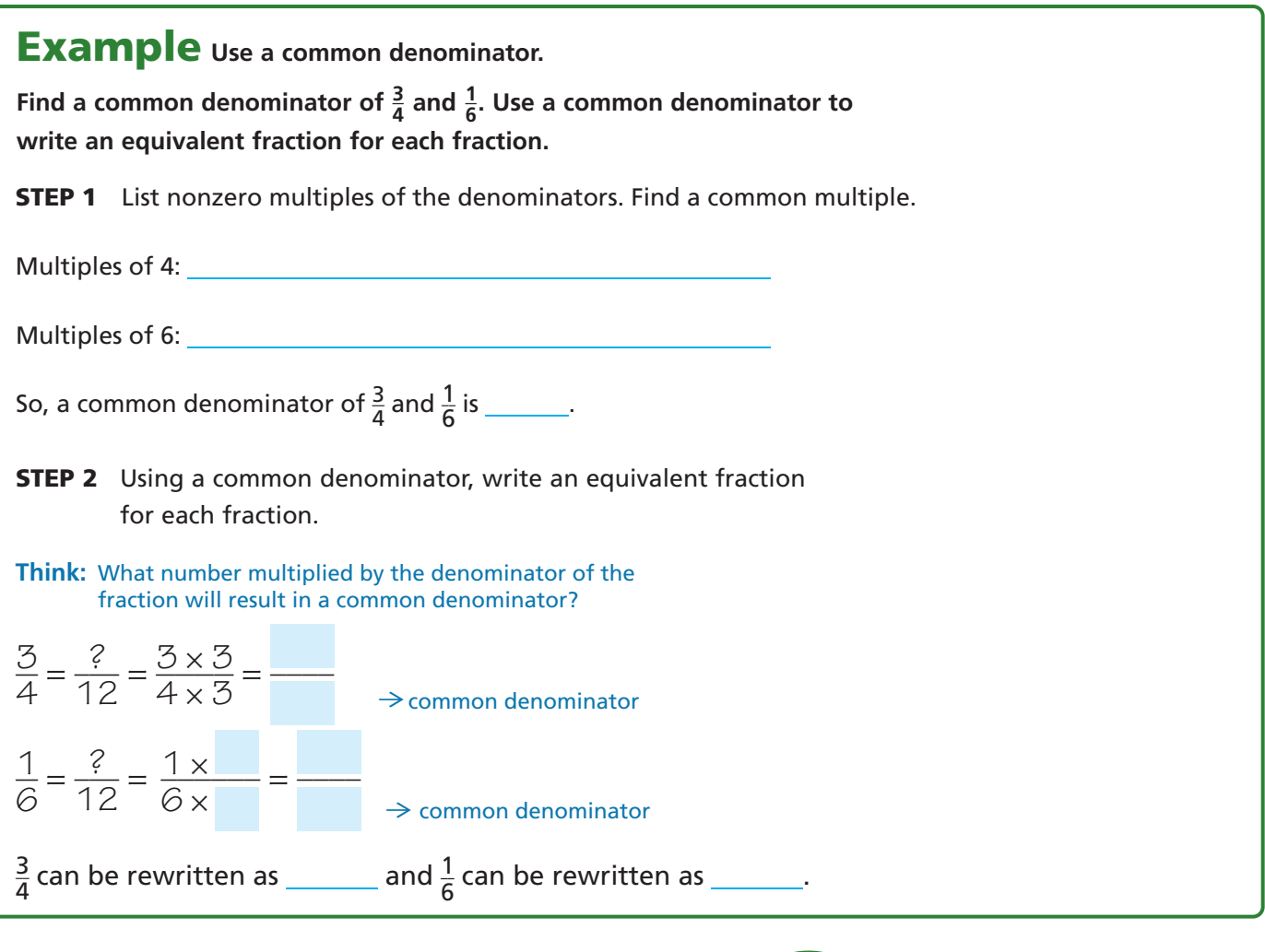

## **Share and Show Board**

**1.** Find a common denominator of  $\frac{1}{6}$  and  $\frac{1}{9}$ . Rewrite the pair of fractions using the common denominators.<br>
• Multiply the denominators.<br>
A common denominator of  $\frac{1}{6}$  and  $\frac{1}{9}$  is \_\_\_\_\_\_\_.<br>
• Rewrite fractions using the common denominator.

- Multiply the denominators. A common denominator of  $\frac{1}{6}$  and  $\frac{1}{9}$
- Rewrite the pair of fractions using the common denominator.

$$
\frac{1}{6} = \frac{1}{\frac{1}{3}} = \frac{1}{\frac{1}{3}} = \frac{1}{\frac{1}{3
$$

#### **Use a common denominator to write an equivalent fraction for each fraction.**

- $\bigcirc$  **2.**  $\frac{1}{3}$ ,  $\frac{1}{5}$  common<br>denominator: denominator: \_ 2.  $\frac{1}{3}, \frac{1}{5}$  common<br>denominator:
- **3.**  $\frac{2}{3}, \frac{5}{9}$  common denominator: \_ 5.  $\frac{1}{3}, \frac{1}{9}$  common<br>denominator:

Mat

**Talk Demonstrate understanding 2.1** in multiple ways.

denominator: \_

 $\frac{1}{9}, \frac{1}{15}$  common<br>denominator:

Explain two methods for finding a common denominator of two fractions.

**4.**  $\frac{2}{9}, \frac{1}{15}$  common